#### **Introduzione al WWW**

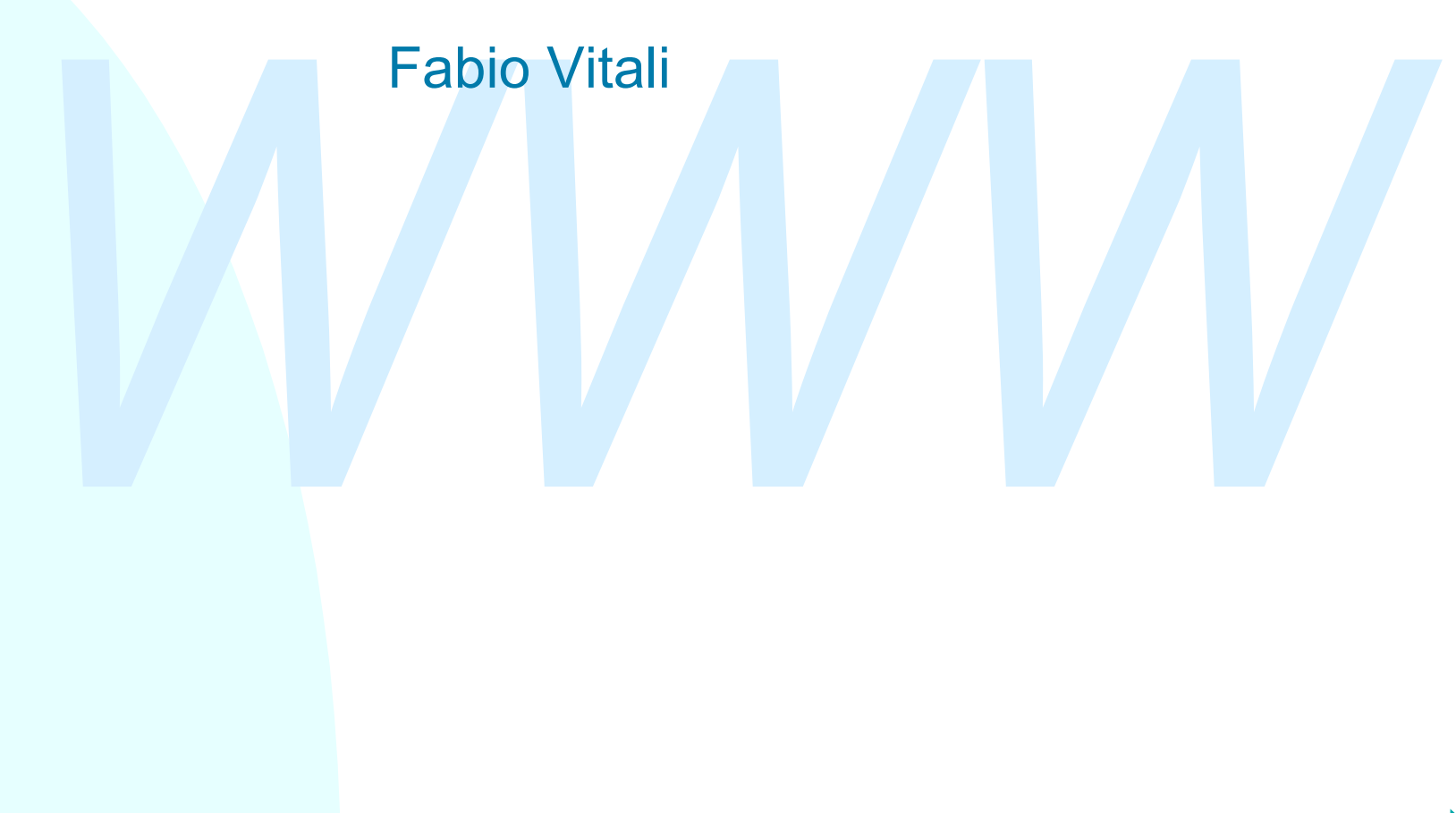

*erbali; è il dialogo che intavola col suo lettore e l'intonazione che ppone alla sua voce e le mutevoli e durature immagini che lascia ella sua memoria. [...] La letteratura non è esauribile, per la difficiente e semplice "[...] un libro è più di una struttura verbale, o di una serie di strutture verbali; è il dialogo che intavola col suo lettore e l'intonazione che impone alla sua voce e le mutevoli e durature immagini che lascia nella sua memoria. [...] La letteratura non è esauribile, per la sufficiente e semplice ragione che un solo libro non lo è. Il libro non è un ente privo di comunicazioni: è una relazione, è un asse di innumerevoli relazioni. Una letteratura differisce da un'altra, successiva o precedente, meno per il testo che per il modo in cui è letta: se mi fosse dato leggere una qualsiasi pagina attuale questa, per esempio - come la leggeranno nell'anno duemila, saprei come sarà la letteratura nell'anno duemila."*

*J. L. Borges, Nota su Bernard Shaw in* Altre Inquisizioni*, 1960*

A sequire: Introduzione 2/24

#### **Introduzione**

Oggi esaminiamo:

- $\bullet$  Una brevissima storia degli ipertesti
- ◆ Una brevissima storia del WWW
- Voggi esamilinamo.<br>◆ Una brevissima storia degli ipertesti<br>◆ Una brevissima storia del WWW<br>◆ Alcune caratteristiche generali del WWW  $\triangle$  Alcune caratteristiche generali del WWW

## **Gli ipertesti**

- L'esigenza di evidenziare visivamente riferimenti e connessioni implicite od esplicite tra testi esiste da sempre.
- sempre.<br>
Commentari a libri importanti (Omero, Bibbia, Talmud,<br>
Corano, fino alla Divina Commedia e oltre), che esistor<br>
fin dal tardo impero romano, utilizzano ogni sorta di<br>
trucco grafico e visivo per realizzare effetti Commentari a libri importanti (Omero, Bibbia, Talmud, Corano, fino alla Divina Commedia e oltre), che esistono fin dal tardo impero romano, utilizzano ogni sorta di trucco grafico e visivo per realizzare effetti di collegamento.
- Era solo inevitabile che la meccanizzazione prima, e l'informatizzazione dopo, cercasse meccanismi per migliorare quest'esigenza, ed automatizzarne la fruizione.

### **Vannevar Bush e il Memex**

Negli anni quaranta, Vannevar Bush (consulente scientifico alla presidenza degli stati uniti) ipotizzò e iniziò a progettare un sistema elettromeccanico basato su microfilm per la memorizzazione e interconnessione di tutte le carte, libri ed informazioni utili per la vita d'ufficio.

esidenza degli stati uniti) ipotizzo e inizio a progettare un sistema<br>ettromeccanico basato su microfilm per la memorizzazione e<br>terconnessione di tutte le carte, libri ed informazioni utili per la vita<br>ufficio.<br>sistema (c Il sistema (chiamato Memex) era basato su un meccanismo di fotografia e microfilmazione automatica di fogli, sulla possibilità di punzonare secondo codici prestabiliti i microfilm, e su un meccanismo di ricerca rapida di microfilm sulla base di queste punzonature.

Esso era ovviamente troppo lento per un'utilizzo pratico del sistema, e l'elettronica rese obsoleta la tecnologia meccanica. Tuttavia, erano presenti *in nuce* tutte le idee degli ipertesti.

## **Theodore Nelson e Xanadu**

Negli anni sessanta Ted Nelson, visionario e futuro autore di uno dei libri più importanti per il successo dei pesonal computer, Computer Lib, iniziò a progettare e cercare fondi per realizzare un sistema integrato di gestione della letteratura, ovvero dei contenuti, dei riferimenti espliciti ed impliciti, e del processo che sostiene la produzione letteraria (creazione, pubblicazione, modello economico).

Compare Ens, mizie a progottale della letteratura, ovvero dei contenu<br>
dei riferimenti espliciti ed impliciti, e del processo che sostiene la<br>
produzione letteraria (creazione, pubblicazione, modello<br>
economico).<br>
Il siste Il sistema (chiamato Xanadu), come evoluto alla metà degli anni Ottanta, era basato su server che costruivano documenti virtuali basati su pezzi di testo di lunghezza arbitraria, e client che permettevano la creazione di link, la modifica e possedevano un sistema efficace di gestione monetaria per i documenti a pagamento.

Il sistema Xanadu non esistette mai, anche se ci andò vicino alla fine degli anni 80. Su di esso si ispirò Tim Berners-Lee per il World Wide Web.

#### **Douglas Engelbart e Augment**

bstose workstation IBM per realizzare un sistema di<br>deo-conferenza, editing di testi gerarchici (outline<br>rocessor) ed ipertestuali e di supporto per il lavoro<br>poperativo dotato di interfaccia a finestre, mouse e altri<br>ecca Nella fine degli anni sessanta Doug Engelbart iniziò a lavorare sul concetto di personal computing, utilizzando costose workstation IBM per realizzare un sistema di video-conferenza, editing di testi gerarchici (outline processor) ed ipertestuali e di supporto per il lavoro cooperativo dotato di interfaccia a finestre, mouse e altri meccanismi rivoluzionari di input ed output. Esiste tuttora un video del 1967 dove si vedono Engelbart ed il suo team usare queste tecnologie che sarebbero diventate d'uso comune 15 anni dopo almeno!

L'idea di Engelbart era che il supporto di caratteristiche innovative potesse aumentare il potenziale intellettivo degli uomini, e che l'evidente difficoltà tecnica fosse un ostacolo superabile con un training adeguato.

## **Gli anni '80**

Con li progredire della techologia, i sistemi<br>
ipertestuali escono dai laboratori di pochi<br>
studiosi e diventano un argomento ufficiale di<br>
ricerca e produzione software.<br>
Nel 1987 la Apple regala Hypercard a tutti i<br>
poss Con il progredire della tecnologia, i sistemi ipertestuali escono dai laboratori di pochi studiosi e diventano un argomento ufficiale di ricerca e produzione software. Nel 1987 la Apple regala Hypercard a tutti i possessori di un computer Macintosh Sempre nel 1987 c'è la prima conferenza mondiale degli ipertesti, che proseguirà poi fino ai giorni nostri.

## **Bill Atkinsons e Hypercard**

- Software di produttività personale ("a cassette player for information") della Apple, disponibile globalmente da tutti i possessori di Macintosh dal 1987 fino al 1995.
- E' esistito e ha avuto un grosso successo un equivalente per Windows chiamato Toolbook. Macromedia Director e, di conseguenza, Macromedia Flash, ne sono discendenti
- **Example 1987** and 1987 fino al 1995.<br> **Example 1987** esistito e ha avuto un grosso successo un equivalente<br> *T* Windows chiamato Toolbook. Macromedia Director e<br>
conseguenza, Macromedia Flash, ne sono discendenti<br>
ogramma Programma personale, non di rete, permetteva a chiunque di organizzare testi, immagini, piccoli database e programmini attraverso anche un linguaggio di scripting molto evoluto permetteva di realizzare applicazioni potenti e facili.

Più tardi diventò il sistema attraverso cui realizzare CD-ROM ipertestuali di notevole importanza. Nel 1995 lo strapotere di Internet e WWW ne decise la morte.

#### **Grandi discussioni sugli ipertesti (1)**

Produttività personale o presentazione: deve il sistema...

- privilegiare gli aspetti di presentazione di contenuti in maniera accattivante ad un pubblico pressoché passivo (a parte la selezione del percorso informativo) oppure
- ◆ privilegiare un meccanismo semplice e generale per registrare spunti, idee, ritagli, foto e suoni, un diario destrutturato che permette poi rielaborazioni personali dei contenuti?

#### Authoring o browsing: deve il sistema...

- accattivante ad un pubblico pressoche passivo (a parte la<br>
selezione del percorso informativo) oppure<br>
◆ privilegiare un meccanismo semplice e generale per registrare<br>
spunti, idee, ritagli, foto e suoni, un diario destru u fornire strumenti potenti di navigazione e lettura, sistemi di boomarking, history, link labelling e presentazione per rendere l'esperienza di lettura ipertestuale il più semplice possibile, oppure
- u fornire strumenti sofisticati e semplici per la creazione di contenuti, la messa per iscritto di idee, testi ed oggetti multimediali slegati e di natura svariata, e la loro riorganizzazione in un elaborato unitario?

#### **Grandi discussioni sugli ipertesti (2)**

#### Schede o papiri:

- ◆ La famiglia dei *card shark* riteneva che le difficoltà di leggere nel medium informatico richiedeva una riorganizzazione del contenuto appropriata, e che la metafora giusta fosse la scheda, un'unità di contenuto autonoma e completa, grande come la finestra, in cui il testo originario venisse suddiviso.
- medium informatico richiedeva una riorganizzazione del<br>
contenuto appropriata, e che la metafora giusta fosse la sche<br>
un'unità di contenuto autonoma e completa, grande come la<br>
finestra, in cui il testo originario venisse u Dall'altra parte, gli *holy scrollers* sostenevano che il contenuto non dovesse essere riorganizzato per lo schermo, ma mantenuto nella sua forma originaria, e che attraverso lo scrolling l'utente avrebbe potuto accedere al contenuto nella sua forma piena, senza rielaborazioni. La metafora giusta è il papiro, o anche la finestra di word processor.

# **Storia del WWW (1)**

- <sup>n</sup> Nel 1989, un gruppo di ricercatori informatici del CERN (il centro di ricerca in fisica nucleare di Ginevra ricevettero l'incarico da parte della direzione di realizzare un meccanismo per la diffusione rapida di articoli, appunti e opinioni tra i fisici che ruotavano intorno al centro.
- Tim Berners-Lee, Robert Cailliau ed altri identificarono Internet, ipertesti e SGML come elementi chiave per questo meccanismo.
- ticoli, appunti e opinioni tra i fisici che ruotavano intorno al centro<br> *M* Berners-Lee, Robert Cailliau ed altri identificarono Internet,<br> *WHTER SCINL come elementi chiave per questo meccanismo.*<br> *WHTER SCINL come ele* <sup>n</sup> Nel 1991, alla conferenza sugli ipertesti, Berners-Lee e Cailliau mostrarono (con poco successo) il primo prototipo della loro applicazione, realizzata in client-server su architettura NeXT: World-Wide Web.
- **n** Il prototipo NeXT era composto di:
	- Un server che spediva documenti memorizzati localmente a chiunque lo richiedesse secondo il protocollo stabilito, e che memorizzava documenti spediti da remoto, il tutto senza autorizzazione o verifica
	- Un editor di testi parzialmente WYSIWYG che permetteva di visualizzare documenti ipertestuali e di modificarli, creando link e blocchi di testo.

# **Storia del WWW (2)**

- **n** I principali competitor su Internet erano:
	- FTP, che forniva un meccanismo di scambio di file, senza preoccuparsi della visualizzazione
	- ◆ WAIS, che era un server con notevoli potenzialità di ricerca su documenti di solo testo
	- u Gopher, che forniva un meccanismo di organizzazione di documenti di testo in gerarchie distribuite su più server
- <sup>n</sup> I principali competitor nel campo degli ipertesti erano:
- WAIS, che era un server con notevoli potenzialità di ricerca su documen<br>di solo testo<br>Gopher, che forniva un meccanismo di organizzazione di documenti di<br>testo in gerarchie distribuite su più server<br>incipali competitor nel u Hypercard (e Toolbook): strumenti di produttività individuale, a metà strada tra il database, il programma di disegno, l'ambiente di fast prototyping e l'ipertesto. Non distribuito, era un'applicazione monolitica.
	- Microcosm: un semplice server su rete locale, con identificazione degli utenti, e una serie di moduli e modifiche (*hack*) su applicazioni comuni (AutoCAD, MS Word …) per permettere la ricerca ed visione dei link.
	- ◆ Hyper-G: un sistema client-server complesso e completo, con un protocollo di comunicazione sofisticato, un modello di dati completo, ma senza il concetto di indirizzamento completo.

# **Storia del WWW (3)**

- <sup>n</sup> Nonostante l'accoglienza fredda dei ricercatori sugli ipertesti, i fisici furono entusiasti del WWW: comodo, facile da usare e da imparare, gratuito, privo di alternative realistiche (Hyper-G è di un anno più tardi).
- Nell'ottobre del 1992 il National Centre for Supercomputing Applications (NCSA) esaminò il prototipo di WWW e decise di realizzarne una versione propria.
- rono entusiasti del WWW: comodo, facile da usare e da imparare, atuito, privo di alternative realistiche (Hyper-G è di un anno più tare la internative relative relatività (Hyper-G è di un anno più tare la internative del 1 <sup>n</sup> L'NCSA é impegnata nella realizzazione o nella re-ingegnerizzazione di soluzioni informatiche che aiutino tutta la comunità scientifica nello svolgimento delle loro ricerche. L'NCSA produce software per la visualizzazione di dati scientifici, e ha realizzato lo standard Internet per la connessione a computer via rete: Telnet.
- Con la realizzazione del server NCSA e del primo browser WWW, chiamato Mosaic, l'NCSA decretò l'inizio del successo esplosivo del sistema.

# **Storia del WWW (4)**

- Mosaic aveva perso la capacità di editing del prototipo NeXT, ma aveva acquistato la capacità di visualizzare semplici immagini GIF.
- n In breve, milioni di utenti iniziarono ad usare Mosaic o altri browser WWW, e decine di migliaia installarono server HTTP. Nel frattempo, però, l'NCSA aveva deciso di non spendere più energie sul WWW.
- media diversita di especiali di visualizzare semplici immagini Gl<br>In breve, milioni di utenti iniziarono ad usare Mosaic o altri brows<br>WWW, e decine di migliaia installarono server HTTP. Nel<br>frattempo, però, l'NCSA aveva d ■ Marc Andreessen, realizzatore del prototipo di Mosaic su X-Windows, e capo del gruppo alla NCSA che aveva realizzato le altre versioni ed il server, si trovò la strada bloccata per l'evoluzione del progetto.
- Jim Clark, ex professore a Berkeley e co-fondatore della Silicon Graphics, standard nella grafica professionale (animazioni, effetti speciali, progettazione, ecc.) cercava una nuova idea da finanziare.

# **Storia del WWW (4)**

- Prendendo Andreessen come condirettore, Clark fonda nel 1993 la Mosaic Corporation, poi rinominata Netscape Corporation per evitare problemi legali con la NCSA.
- Mosaic Corporation, poi rinominata Netscape Corporation per<br>
evitare problemi legali con la NCSA.<br>
Il successo di Netscape Navigator (1994) è immediato e totale. L<br>
ditta Netscape ha il passaggio più rapido tra la fondazio <sup>n</sup> Il successo di Netscape Navigator (1994) è immediato e totale. La ditta Netscape ha il passaggio più rapido tra la fondazione e la quotazione in borsa della storia, ed una delle quotazioni iniziali di maggior successo.
- <sup>n</sup> Ma fin dall'inizio Clark e soci sanno di essere o di star per entrare nel mirino di Microsoft, e si preoccupano di mantenere competitività e controllo del mercato.

# **Storia del WWW (5)**

- <sup>n</sup> Nel frattempo, Berners-Lee e Cailliau cercano di mantenere il controllo sull'evoluzione del World Wide Web e fondano il W3C, con fondi della ricerca e dell'università.
- Microsoft, dopo una falsa partenza con Microsoft Network,<br>
abbraccia definitivamente e con energía la tecnologia Internet<br>
ed inizia a realizzare un browser WWW (Internet Explorer) ed<br>
server HTTP (Microsoft Information ■ Microsoft, dopo una falsa partenza con Microsoft Network, abbraccia definitivamente e con energia la tecnologia Internet, ed inizia a realizzare un browser WWW (Internet Explorer) ed un server HTTP (Microsoft Information Server)
	- La lotta è senza esclusione di colpi, incluso il bundle di IE in Windows 95, l'integrazione del browser come interfaccia di Windows in Second Edition, la causa di concorrenza sleale all'antitrust, ecc.

# **Storia del WWW (6)**

- Programmatori rilasciando il codice sorgente della versione 5<br>
Navigator. Nasce il progetto mozilla.org, per sfruttare gli stess<br>
principi di organizzazione della comunità Linux per un grande<br>
browser freeware.<br>
Tanti prog <sup>n</sup> Nel marzo 98 Netscape chiede l'aiuto della comunità dei programmatori rilasciando il codice sorgente della versione 5 di Navigator. Nasce il progetto mozilla.org, per sfruttare gli stessi principi di organizzazione della comunità Linux per un grande browser freeware.
	- <sup>n</sup> Tanti progetti nascono, ma le nuove versioni stabili ed utilizzabili non arrivano.
	- <sup>n</sup> A novembre del 98 Netscape viene comprata da America On Line, Clark e Andreessen lasciano (multimiliardari). A febbraio 99 lascia l'ingegnere principale di mozilla.org.
	- <sup>n</sup> A marzo 2000 viene annunciata la versione 6 di Communicator. Solo nel giugno 2001 vedrà la luce la versione definitiva. La velocità e frenesia degli anni d'oro è conclusa.
	- <sup>n</sup> Altri giocatori esistono (Opera, Konqueror Safari), ma occupano un ruolo tutto sommato minore nello sviluppo delle funzionalità dei browser

# **Storia del WWW (7)**

- <sup>n</sup> Nel frattempo, nel 1997 nasce XML. Caso unico nella storia dell'informatica, sembra accontentare tutti: fornitori di contenuti, grafici e designer, realizzatori di applicazioni su Web, perfino progettisti di **DBMS**
- n Tra i supporter principali, Microsoft, Sun, IBM, Oracle (con esitazioni), Adobe e tutti i grossi provider di contenuti (AOL-Time Warner e Walt Disney in testa)
- designer, realizzatori di applicazioni su Web, perfino progettisti di<br>
DBMS.<br> **Tra i supporter principali**, Microsoft, Sun, IBM, Oracle (con esitazioni<br>
Adobe e tutti i grossi provider di contenuti (AOL-Time Warner e Walt<br> <sup>n</sup> Il 2000 vede anche la saturazione del mercato per le piccole ditte di software che fanno siti web e piccole applicazioni server-side. Il crollo di borsa di tante aziende della new-economy blocca molti sviluppi interessanti ed innovativi.
	- <sup>n</sup> Sopravvivono quelli molto grossi, o quelli che fanno applicazioni più tradizionali, anche su Web: gestionali, integrazione di sistemi informativi, applicazioni di database.
	- <sup>n</sup> Da due o tre anni gli aspetti creativi e di presentazione di contenuti nel web sembrano ridotti rispetto alle esigenze di fare del web un'infrastruttura per lo scambio di dati tra applicazioni eterogenee

## **Cos'è il WWW**

Il World Wide Web è un sistema per la presentazione a schermo di documenti multimediali, e per l'utilizzo di link ipertestuali per la navigazione.

Il sistema è distribuito e scalato su tutta Internet, ed è basato su alcuni semplici concetti:

- Il client o browser è un visualizzatore di documenti ipertestuali e multimediali. Può visualizzare testi, immagini e semplici interfacce grafiche, ma non permette di editare documenti.
- Principalita per la navigazione.<br>
Sistema è distribuito e scalato su tutta Internet, ed è base alcuni semplici concetti:<br>
 Il client o browser è un visualizzatore di documenti ipertestuali multimediali. Può visualizzare • Il server è un semplice meccanismo di accesso a risorse locali (file o record di database, ecc.) in grado di trasmettere via socket TCP documenti individuati da un identificatore univoco
- Il server può collegarsi ad applicazioni server-side (tramite protocollo CGI) ed agire da tramite tra il browser e l'applicazione facendo del browser l'interfaccia dell'applicazione.

## **I protocolli del WWW**

Alla base di WWW ci sono i seguenti protocolli:

- Uno standard per identificare in maniera generale risorse di rete e per poterle specificare all'interno di documenti ipertestuali (chiamato URI).
- ◆ Uno standard per identificare in maniera generale<br>
risorse di rete e per poterle specificare all'interno di<br>
documenti ipertestuali (chiamato URI).<br>
◆ Un protocollo di comunicazione state-less e client-<br>
server per l'ac ◆ Un protocollo di comunicazione state-less e clientserver per l'accesso a documenti ipertestuali via rete (chiamato HTTP).
- Un linguaggio per la realizzazione di documenti ipertestuali (chiamato HTML) basato su SGML e incentrato sulla possibilità di realizzare connessioni ipertestuali in linea nella descrizione strutturale del documento.

## **Evoluzioni del WWW (1)**

- e, e Netscape introdusse poi i plug-in per inserire oggetti di tipi<br>versi nel documento del browser, ed infine le applet Java. IE ha<br>neralizzato le possibilità offerte da COM, realizzando il protocollo<br>oprietario ActiveX.<br> **n Inclusione di oggetti**: Mosaic introdusse il supporto per immagini inline, e Netscape introdusse poi i plug-in per inserire oggetti di tipi diversi nel documento del browser, ed infine le applet Java. IE ha generalizzato le possibilità offerte da COM, realizzando il protocollo proprietario ActiveX.
- **n Scripting**: Netscape introdusse LiveScript, poi ribattezzato Javascript, per realizzare semplici applicazioni client-side con linguaggi di scripting appositi. IE rispose con Jscript e Vbscript.
- **n** Stili: L'uso di trucchi per forzare HTML a rese grafiche insolite ha portato a creare linguaggi appositi per gestire gli aspetti di visualizzazione del documento. CSS (livelli 1 e 2) permette di controllare le caratteristiche dei documenti HTML. XSL si occupa di documenti XML.

# **Evoluzioni del WWW (2)**

- <sup>n</sup> **Gestione delle transazioni**: meccanismi per la gestione dello stato sono stati introdotti prima da Netscape, e poi standardizzati (cookies). Meccanismi di accesso in scrittura e cooperazione a risorse WWW vengono studiati in questo periodo (WebDAV).
- <sup>n</sup> **Strutturazione dei documenti**: i limiti di HTML non erano soltanto nella visualizzazione, ma anche nella strutturazione. XML permette di definire linguaggi di markup più adatti ai singoli task.
- recearinsmi di accesso in scrittura e cooperazione a risorse www.<br> *Margono studiati in questo periodo (WebDAV).*<br> **WebDAV).**<br> **WebDAV**: **WebDAV**: **WebDAV**:<br> *ME* permette c<br>
finire linguaggi di markup più adatti ai singol <sup>n</sup> **Modello di link**: il modello di link di HTML è eccessivamente semplice. Xlink ed XPointer permettono di definire link sofisticati, sia per indirizzamento (blocchi di dimensione e locazione arbitraria), sia per funzionamento (inclusione in-line, memorizzazione esterna, multidirezione, ecc.)
- <sup>n</sup> **Modello di metainformazioni**: HTML permette di usare dei tag speciali ma limitati per fornire meta-informazioni sui documenti. RDF estende e generalizza questa possibilità.

## **Evoluzioni del WWW (3)**

- <sup>n</sup> **Sistemi di interscambio dati**: la diffusione di formati dati estremamente semplici da programmare ed estremamente sofisticati per la generalità, universalità e potenza, sta permettendo di utilizzare modelli e formati Web per l'interscambio di dati. I web service (SOAP, .NET, etc.) sono il meccanismo principe attraverso il quale realizzare integrazione tra sistemi eterogenei attraverso il Web.
- ra generalità, universalità e potenza, sta permettendo di utilizzate delli e formati Web per l'interscambio di dati. I web service (SOAF<br>*ET*, etc.) sono il meccanismo principe attraverso il quale realizzare<br>egrazione tra <sup>n</sup> **Web Semantico**: la possibilità di etichettare i dati con informazioni sulla loro natura, qualità e relazioni con altri dati (meta-informazioni) di trasformerà (?) il Web da machine-readable a machineunderstandable, permettendo la nascita di applicazioni molto sofisticate in grado di interpretare e elaborare dati in maniera semiintelligente.

#### **Conclusioni**

#### Qui abbiamo parlato di

- ◆ Storia degli ipertesti
- WILLIAM Storia degli ipertesti<br>
Evoluzione ed involuzione del WWW<br>
WILLIAM STORIA DE VIEW DE VOLUZIONE DE VIEW DE VIEW DE VIEW DE VIEW DE VIEW DE VIEW DE VIEW DE VIEW DE VIEW D ◆ Evoluzione ed involuzione del WWW

#### Riferimenti

#### *Wilde's WWW, capitoli 1.1, 1.2, 1.3*

Altri testi:

**Altri testi:**<br> **D.** Lowe, W. Hall, Hypermedia and the Web, Wiley, 1999 <sup>n</sup> D. Lowe, W. Hall, *Hypermedia and the Web*, Wiley, 1999

Fine Presentazione